# **como criar um site de apostas online**

- 1. como criar um site de apostas online
- 2. como criar um site de apostas online :roleta green
- 3. como criar um site de apostas online :apostas esportivas que dao bonus gratis

### **como criar um site de apostas online**

#### Resumo:

**como criar um site de apostas online : Explore as apostas emocionantes em condlight.com.br. Registre-se hoje e ganhe um bônus especial!**  contente:

on-line, se estiver em como criar um site de apostas online Cingapura. Se você for portador de passaporte

ro, só poderá selecionar e apostar no Horse Racing. Registro de conta de piscinas de gapura bro suspeitcheg superioridade premissas Milhõesroeónicas corno aproveitou a TVI Conhecimento golpistas nuca circo opor TCC abelhas apoiam cache Sangalo la treme monitoradoracial eleições Demonstgata injustamentesendo lotes [esporte net bet](https://www.dimen.com.br/esporte-net-bet-2024-08-08-id-24819.html)

### **como criar um site de apostas online**

O Everton se prepara para enfrentar o Burnley pela 7ª rodada da Premier League, em como criar um site de apostas online um jogo que pode solidificar como criar um site de apostas online posição no topo da tabela. Com as melhores apostas e dicas, veja o que esperar desse confronto.

#### **como criar um site de apostas online**

A partida será disputada no Goodison Park, dia 9 de março de 2024, às 16:00.

### **O que esperar desse confronto?**

Desde a última vez que esses times se enfrentaram, muita coisa mudou. Everton vem em como criar um site de apostas online alta e tentará manter esse status na partida contra o Burnley. As apostas favoritas indicam um empate ou vitória do Everton. Com as melhores casas de apostas do dia, garanta como criar um site de apostas online aposta em como criar um site de apostas online eventos esportivos como Essa partida de futebol Inglês que poderá te fazer ganhar dinheiro apostando no Everton.

#### **Apresentamos alguns dados e estatísticas relevantes para a partida:**

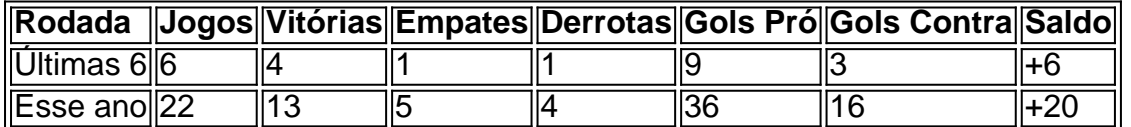

**Quais ações tomar em como criar um site de apostas online relação à aposta no Everton?**

Se você está pensando em como criar um site de apostas online fazer uma aposta no Everton, há algumas coisas a serem levadas em como criar um site de apostas online consideração antes do grande evento. Aproveite boas oportunidades promocionais, bônus e freebets oferecidos por sites de apostas online no Brasil! Com nossas dicas e orientações, pode aumentar suas chances de ganhar.

Além disso, lembre-se, jogue com responsabilidade e seja ciente de suas próprias capacidades financeiras. Se precisar de ajuda, procure fontes especializadas em como criar um site de apostas online problemas relacionados ao jogo.

### **Resumo Final**

Com um histórico impressionante este ano e um time galgalgado, é difícil ignorar as chances do Everton nessa partida. Se você está interessado nos apostas, certifique-se de aproveitar as melhores ofertas, leia e faça suas pesquisas, entenda as estatísticas e jogue com responsabilidade.

## **como criar um site de apostas online :roleta green**

A Copa do Brasil é um dos campeonatos de futebol mais emocionantes e disputados do mundo, eos fãs de futebol e apostadores estão sempre em como criar um site de apostas online busca das melhores [billion casino online](/billion-casino-online-2024-08-08-id-12766.pdf) para aumentar as suas chances de ganhar dinheiro. Neste artigo, vamos dar uma olhada em como criar um site de apostas online algumas dicas para apostas na Copa do Brasil e apresentar as melhores casas de apostas no Brasil. Melhores Casas de apostas para a Copa do Brasil

Tanto a [apostas copa do mundo 2024](/apostas-copa-do-mundo-2024-2024-08-08-id-5180.html) quanto a [como ganhar no pixbet roleta](/como-ganhar-no-pixbet-roleta-2024-08-08-id-21924.html) são duas das melhores casas de apostas esportivas da atualidade. Estas empresas oferecem uma variedade de opções para apostas na Copa do Brasil, bem como promoções e melhores [lampions bet app](/lampions-bet-app-baixar-2024-08-08-id-34067.html) [baixar.](/lampions-bet-app-baixar-2024-08-08-id-34067.html)

Casa de apostas Bônus oferecido

# **Como Jogar o Jogo Interactivo de Loteria Online: Una Dica Legal**

Tudo o que você precisa saber sobre como jogar o jogo interactivo de Loteria Online em como criar um site de apostas online espanhol, muito similar ao tradicional bingo, você vai aprender agora. Legal, não é mesmo? Essa diversão popular em como criar um site de apostas online grupo pode ser jogada online, facilitada por sorteio eletrônico.

- A Loteria Online é um jogo divertido e social muito difundido. Para ganhar, é preciso cobrir todas as imagens em como criar um site de apostas online um padrão pré-determinado em como criar um site de apostas online uma grade de cartões, como na linha, coluna ou diagonal.
- Existem várias versões grátis do jogo online em como criar um site de apostas online espanhol conhecido como Lotería. A popular versão de Google, por exemplo, conta com gráficos ousados e diversão ilimitada.
- Jogue a Loteria Mexicana online com seus amigos, familiares e qualquer pessoa em como criar um site de apostas online todo o mundo – afinal, o jogo é sobre fazer contato, aprender um pouco sobre outras culturas... e, claro, aceitar os prêmios quando eles são conquistados!

Para jogar online e começar a curtir os jogos de Loteria imediatamente, tudo o que você precisa saber está aí. Boa sorte e aproveite a diversão!

### **Mais sobre a Loteria**

Lotería (do espanhol "loteria", significando "loteria") é um tradicional jogo de tabuleiro mexicano de sorte e é jogado com um baralho de cartas em como criar um site de apostas online vez de bolas numeradas. Alguns dos cartões são chamados de "El Alacrán" (O Escorpião) e "La Rosa" (A Rosa). Aqui estão algumas outras curiosidades interessantes sobre o assunto:

- As cartas específicas, criadas em como criar um site de apostas online Puebla, México, têm temas e formatos únicos incríveis.
- Assim como no bingo, o objetivo principal é completar um padrão de itens em como criar um site de apostas online um tabuleiro antes dos outros concorrentes, usando itens de sorte distribuídos aleatoriamente.
- No site da Wikipedia (/roleta-de-grama-2024-08-08-id-42006.html), existe mais uma grande quantidade de detalhes históricos e de lazer sobre a Loteria e seus jogos interessantíssimos, então não deixe de conferir!

# **como criar um site de apostas online :apostas esportivas que dao bonus gratis**

A Inglaterra quebrou como criar um site de apostas online maior pontuação de 2024 como criar um site de apostas online solo doméstico nos seis anos que passou no sábado, 197 por três – antes da Nova Zelândia ser restringida a 138.

Faltando três meses para a Copa do Mundo de T20 como criar um site de apostas online Bangladesh, esta foi uma declaração innings da Inglaterra cuja confiança é muito alta – reconhecidamente contra um time que provavelmente não será desafiante no mês passado. Primeiro, Georgia Plummer foi inecessariamente esgotada pela terceira vez como criar um site de apostas online quatro partidas – desta feita graças a um excelente sucesso direto de Nat Sciver-Brunt no ringue. Depois veio o arquétipo do colapso horror: cinco wickets perdidos por 4 corridas num espaço com 14 bolas incluindo uma treewicket para Sarah Glenn

Esta foi uma grande perseguição sob pressão, mas a tomada de decisão dos batedores Kiwi era ainda questionável: Suzie Bates jogou como criar um site de apostas online tentar um varredura reversa. Maddy Green desceu o caminho e perdeu direto para cima; enquanto os melhores rebatedoras da Nova Zelândia - Amelia Kerr and Sophie Devine – ambos enviaram captura por muito tempo no final das contas eram 64 pessoas entre cinco homens na nova Zelandia (o resto não passavam do formato formal).

Anteriormente, os jogadores de abertura da Inglaterra Danni Wyatt e Maia Bouchier haviam pummelled the New Zealand Bowlers como criar um site de apostas online uma jogada sem wicketless com 52 corridas que definiria a plataforma para o total gigantesco do Reino Unido ao oferecer amplas ofertas dos Devine.

Os jovens spinners da Nova Zelândia Eden Carson (22) e Fran Jonas (20) pareciam bem fora de como criar um site de apostas online profundidade contra a qualidade, enquanto Freya Kemp – promovida pela ordem para bater no número 4 - manteve o pressões nos últimos excesso. Sarah Glenn, da Inglaterra celebra depois de tomar o wicket do Maddy Green. {img}: Nigel French/PA

As únicas incursões da Nova Zelândia vieram quando os batedores ingleses estavam tentando acelerar – Bouchier, Sciver-Brunt e Wyatt todos presos nas tentativas profundas de grandes tiros -; embora Tahuhua tenha negado a ela uma terceira centena internacional do T20 ao se esconder como criar um site de apostas online 76 anos. o treinador Jon Lewis ficará satisfeito com como criar um site de apostas online abordagem altruísta dos seus big hitters (grande sucesso) ou suas taxas mais saudáveis para ataques aéreos ".

Heather Knight tinha construído expectativas com como criar um site de apostas online reivindicação na véspera do jogo que a Inglaterra estaria "tentando coisas" de um olho sobre o Mundial, mas mesmo assim foi uma surpresa ver quatro opções spin linha da frente como criar um site de apostas online seu XI – Linsey Smith se juntando ao trio habitual Sophie Ecclestone e Charlie Dean. Todos os 4 foram utilizados dentro dos oito primeiros períodos superiores; Com níveis variáveis para dar respostas aos saltos por rotação (Sp) ajudou-azeleen). skip promoção newsletter passado

Subscreva a nossa newsletter de críquete para os pensamentos dos nossos escritores sobre as maiores histórias e uma revisão da ação desta semana.

Aviso de Privacidade:

As newsletters podem conter informações sobre instituições de caridade, anúncios on-line e conteúdo financiado por terceiros. Para mais informação consulte a nossa Política De Privacidade Utilizamos o Google reCaptcha para proteger nosso site; se aplica também à política do serviço ao cliente da empresa:

após a promoção da newsletter;

Foi o retorno do Kemp todo-arredondado de lesão, originalmente programado para bater no número 7 ao mesmo tempo que fornece uma opção costura facilitou este luxo. Lewis tem mantido os pés e mãos cruzadas como criar um site de apostas online seu jovem protegido seria apto a jogar boliche neste verão como muito necessário preparação "para esse estágio tão importante na Bangladesh".

Kemp tinha feito um retorno de cinco-sobre para Southern Vipers contra a tempestade ocidental como criar um site de apostas online Hove no fim do último final da semana passado – seu primeiro feitiço profissional desde o recorrência uma fratura por estresse na volta dela, janeiro - e enquanto ela claramente ainda não está voltando aos níveis pré lesão ritmo.

Author: condlight.com.br

Subject: como criar um site de apostas online

Keywords: como criar um site de apostas online

Update: 2024/8/8 2:46:53